**جامعه ديـــــــــالى قسم الحاسبـــــات البرمجـــة ++C كلية التربية االساسية المرحله الثانيـــة د.فــــراس الطـــــائي**

C++ المحاضرة الثالثة

الحلقات المتداخلة : تأخذ الحلقات For المتداخلة الشكل العام التالي :

for (..........) { for (..........) {

statements;

} }

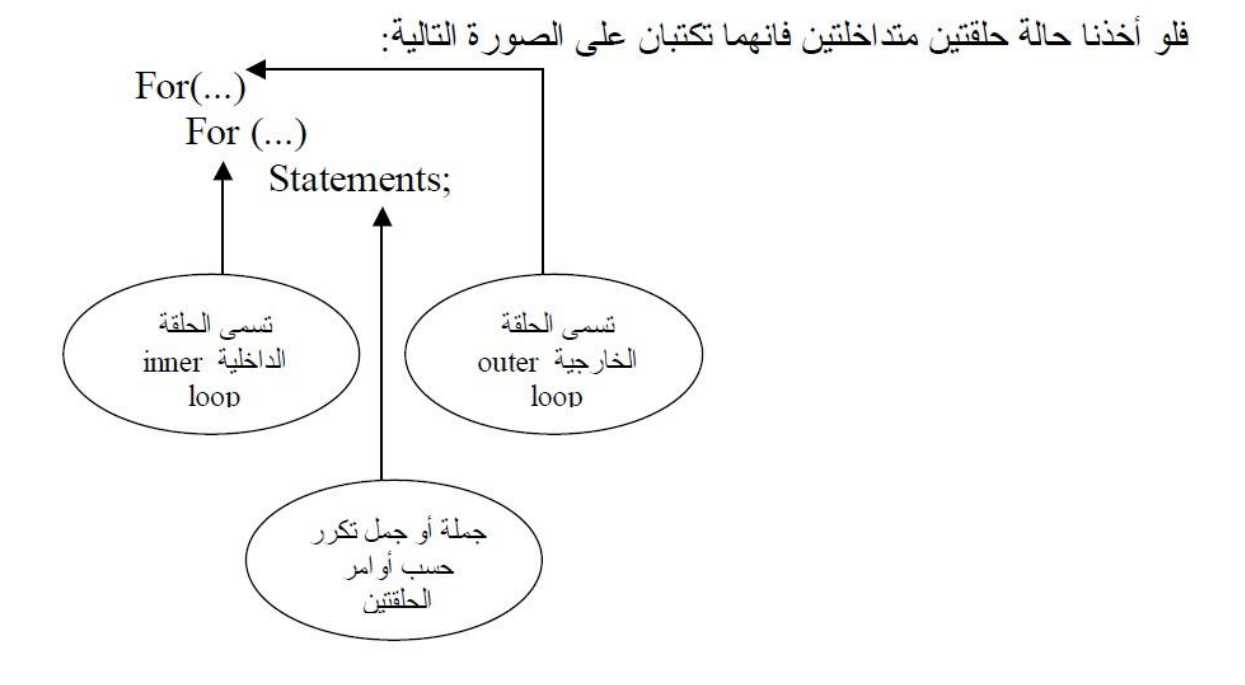

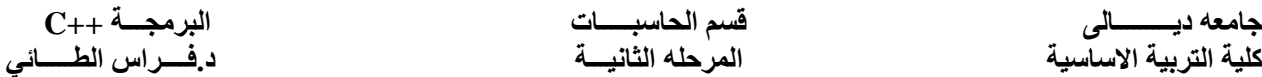

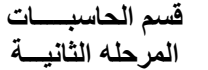

**جامعه ديـــــــــالى قسم الحاسبـــــات البرمجـــة ++C**

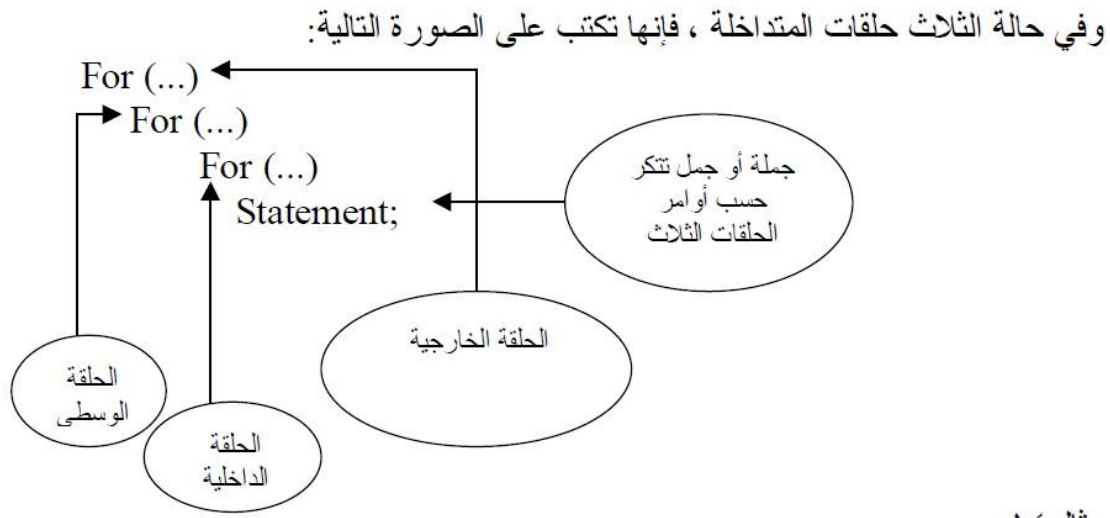

 $\Lambda$  . The  $\Lambda$ 

مثــــــــال /

## #include<iostream.h>

```
main( )
{
int i,j;
for (i=1 ; i<3;++i){
for (j=1 ; j<4;++j)
 {
 cout « i*j<<'' <<endl;
  }
}
}
Output : 
1 2 3 4
2 4 6 8
6 9 12
```
مثـــــــــال /

```
#include<iostream.h>
main()
{
int, i,j;for(i=1;i=4;i++){
```
**كلية التربية االساسية المرحله الثانيـــة د.فــــراس الطـــــائي**

## $for(j=1;j<=i;j++)$ { cout<<"\* "; } cout<<endl; } } **Output** \* \* \* \* \* \*

\* \* \* \*

مثــــــــــال /

```
#include<iostream.h>
main()
{
int,i,j;
for(i=4;i>=1;i--){
for(j=1;j<=i;j++){
cout<<"* ";
}
cout<<endl;
}
}
Output
* * * *
* * *
* *
*
```
مثـــــــــال /

**كلية التربية االساسية المرحله الثانيـــة د.فــــراس الطـــــائي**

```
#include<iostream.h>
main()
{
int i,j,k=1;
for(i=1;i=4;i++){
for(j=1;j<=i;j++){
cout<<k<<" ";
k++;
}
cout<<endl;
}
}
Sample Output
1
2 3
4 5 6
7 8 9 10
```
مثــــــــــــــــال :

```
#include<iostream.h>
main()
{
int i,j,n;
cout<<"Enter the value of n:";
cin>>n;
cout<<"The number triangle :\n";
for(i=1;i=n;i++){
for(j=1;j<=i;j++){
cout<<j<"";
}
cout<<endl;
```
**كلية التربية االساسية المرحله الثانيـــة د.فــــراس الطـــــائي**

**جامعه ديـــــــــالى قسم الحاسبـــــات البرمجـــة ++C**

} } Sample Output : Enter the value of n : 5 The number triangle : 1 1 2 1 2 3 1 2 3 4 1 2 3 4 5